# Компьютер и здоровье

### Длительная работа за компьютером негативно сказывается на мног функция и признати в понятий деятельности, эндокринной, иммунной и репродуктивной системах, на зрении и костномышечном аппарате.

*Основные факторы, действующие на человека за компьютером:*

- воздействие электромагнитного излучения монитора;
- перегрузка суставов кистей;
- утомление глаз, нагрузка на зрение;
- сидячее положение в течение длительного времени;
- стресс при потере информации

# *Опасное поле*

- Источником электромагнитного излучения являются монитор и системный блок компьютера.
	- Проявления заболевания могут быть: головокружение, неврозы, быстрая утомляемость, повышенная сонливость.

Чтобы избежать длительного контакта с электромагнитным полем, нужно периодически покидать свое рабочее место за компьютером, выполнять комплекс упражнений, т.к. постоянная работа за компьютером – это и статическая нагрузка, и малоподвижный образ жизни.

## *Болезни кисти рук*

Люди которые часто работают на компьютере могут испытывать покалывание, онемение, дрожь в пальцах рук или боль в запястьях. Необходимо: каждый час делать короткие перерывы, во время которых выполнить несколько упражнений для кистей рук.

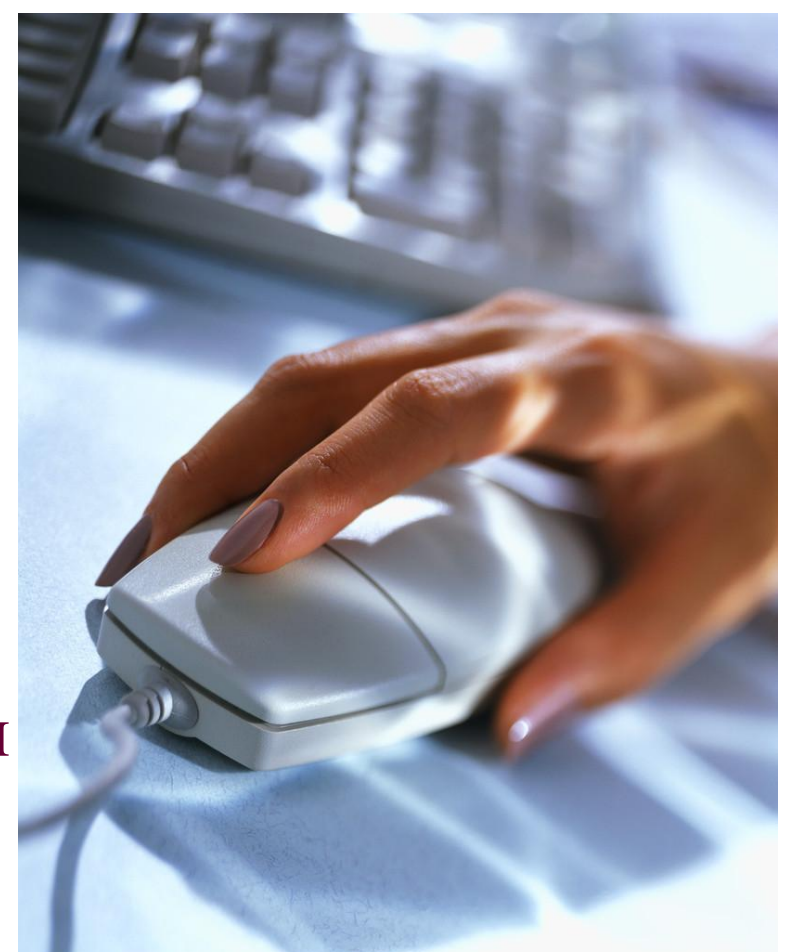

## *Уставшие глаза*

- При постоянном контакте с монитором идет большая нагрузка на глаза. Речь идет об элементарном зрительном напряжении.
	- Мышцы устают, поэтому их, точно также, как и скелетные мышцы нужно тренировать. Нужно периодически вставать из-за компьютера и смотреть в окно, вдаль – на небо, на траву, на деревья.

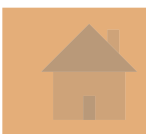

#### отдыха.

# Самое главное при работе с компьютером – разумное сочетание времени труда и

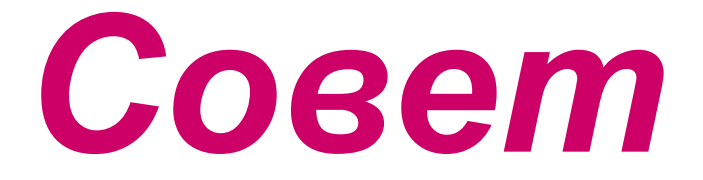

### *Комплексы упражнений*

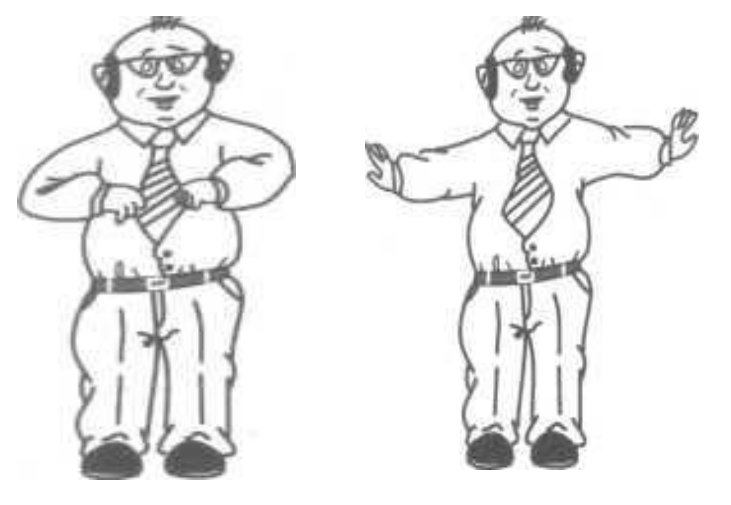

**Руки согнуть перед грудью. На счет 1—2 пружинящие рывки назад согнутыми руками. На счет 3—4 — то же, прямыми. Повторить 4—6 раз. Расслабить плечи**

**Поднять плечи, опустить плечи. Повторить 6—8 раз. Расслабить плечи**

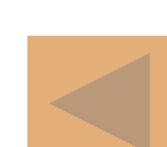

*Комплексы упражнений для кистей рук*

- **• Руки вперед.**
- **На счет 1—2 —ладони вниз.**
- **• На счет 3 4 —ладони вверх. Повторить 4 — 5 раз. Расслабиться.**

### *Перемещение взгляда при закрытых глазах*

- **• Закройте глаза, расслабьте брови (рис. а).**
- **• Медленно, чувствуя напряжение глазных мышц, переведите глаза в крайнее левое положение (рис. б).**
- **• Медленно, с напряжением, переведите глаза вправо (рис. в).**
- **• Повторите упражнение 10 раз.**

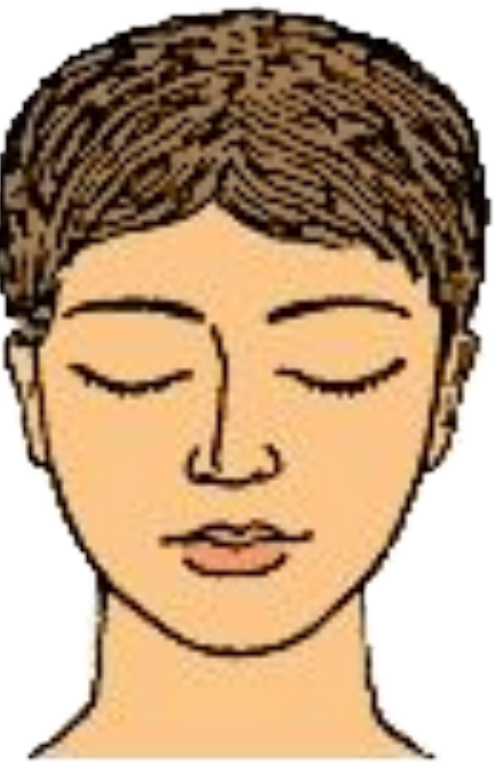

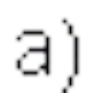

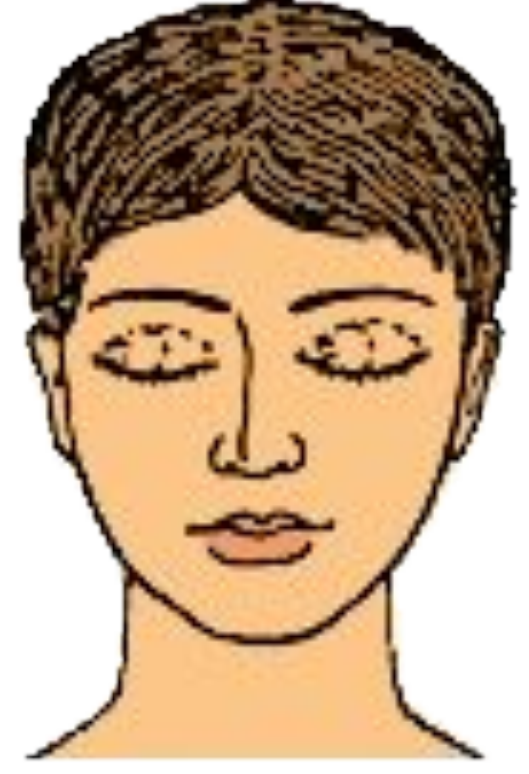

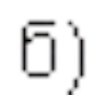

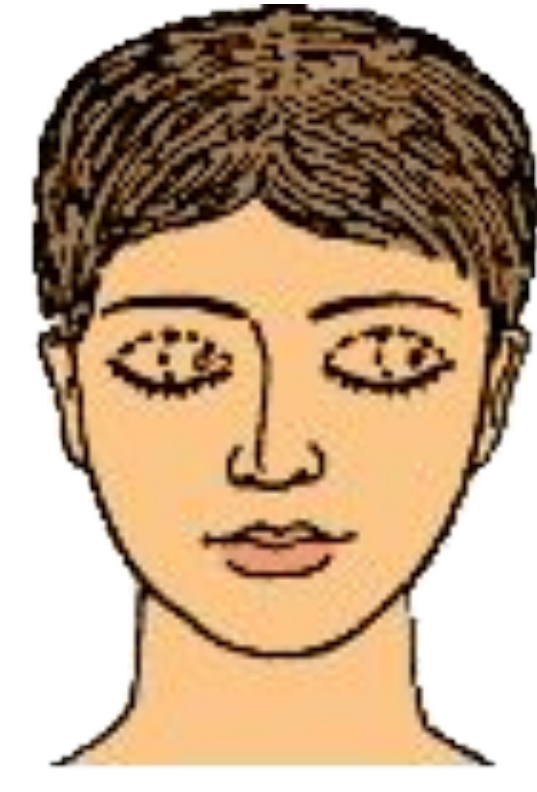

 $B)$ 

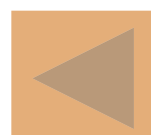

*Перемещение взгляда из одного угла дисплея в другой*

- Разместите в четырех углах дисплея компьютерную глазную карту (рис. а).
- Сядьте на расстоянии 45—60 см от экрана (рис. б).
- Перемещайте взгляд от номера к номеру карты по каждой из схем (рис. в) 10 раз по каждой схеме.

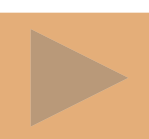

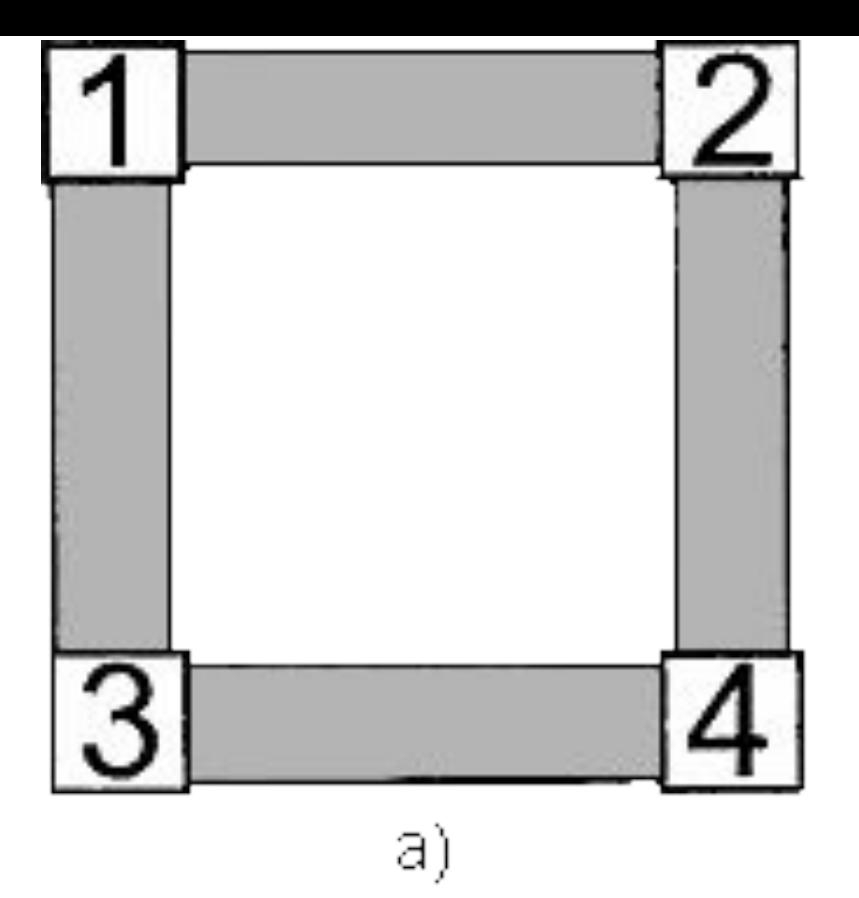

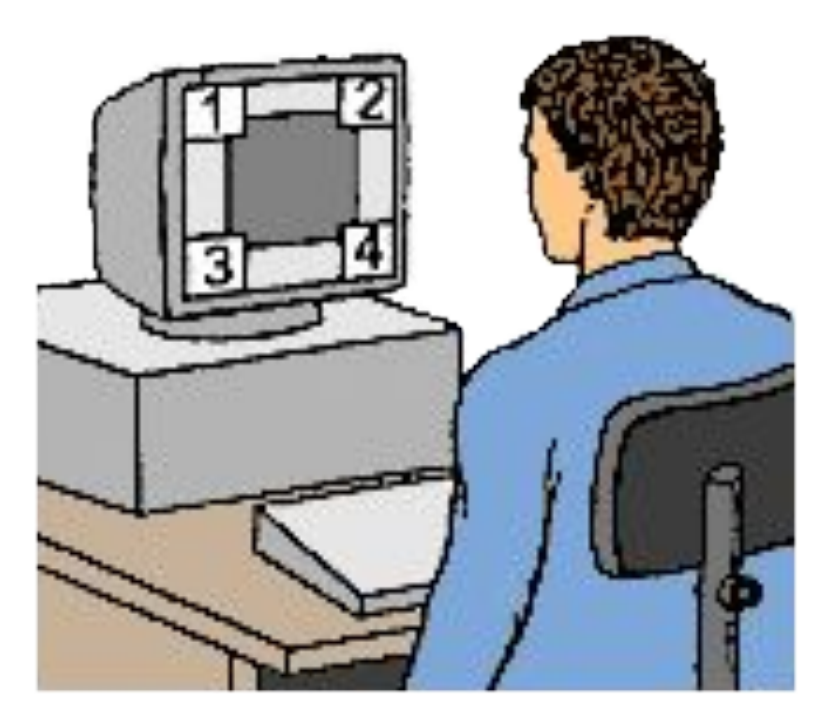

б)

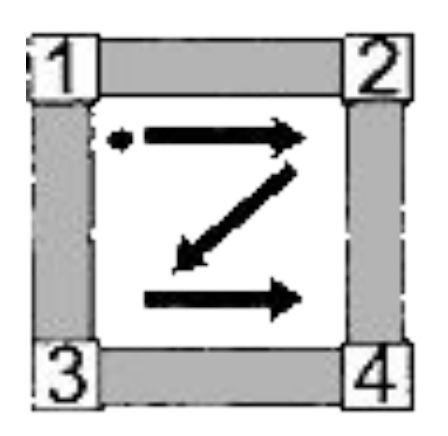

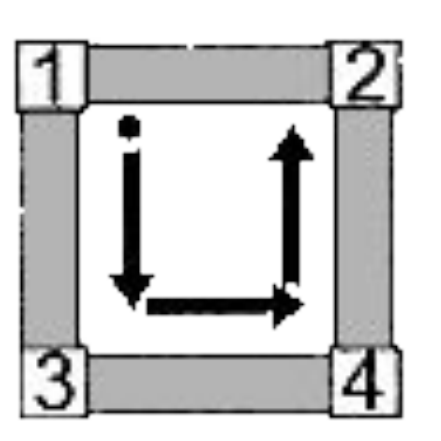

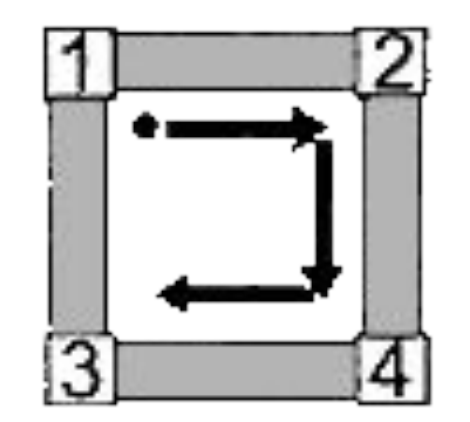

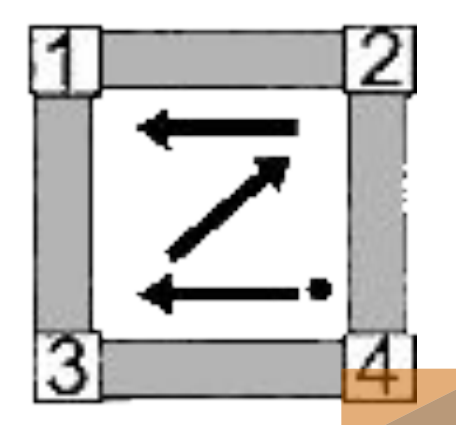

**Быстро потрите ладони друг о друга в течение 5—10 секунд, положите теплые ладони на закрытые глаза. Дышите регулярно и свободно.**

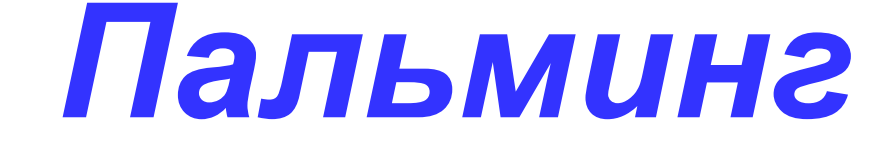

### *Список использованных материалов, Интернет-ресурсов*

http://eyecenter.com.ua/ergon/vprava/upr1.htm